*https://wiki.teltonika-gps.com/view/FMM650\_CAN\_%5C\_Tachograph*

# **FMM650 CAN \ Tachograph**

[Main Page](https://wiki.teltonika-gps.com/view/Main_Page) > [Professional Trackers](https://wiki.teltonika-gps.com/view/Professional_Trackers) > [FMM650](https://wiki.teltonika-gps.com/view/FMM650) > [FMM650 Configuration](https://wiki.teltonika-gps.com/view/FMM650_Configuration) > **FMM650 CAN \ Tachograph**  $\Box$ 

# **Contents**

- [1](#CAN_.5C_Tachograph) [CAN \ Tachograph](#CAN_.5C_Tachograph)
- [2](#page--1-0) [Tachograph Settings](#page--1-0)
- [3](#page--1-0) [WEB Tacho Settings](#page--1-0)
- [4](#page--1-0) [FMS settings](#page--1-0)
- [5](#page--1-0) [CAN Termination resistor](#page--1-0)

# **CAN \ Tachograph**

**CAN \ Tachograph** are used to configure device when connection of CAN1 and CAN2 BUS lines are performed.

Teltonika recommendations:

- FMM650 CAN1 connected to vehicle's FMS(11939) BUS line
- • [FMM650](http://wiki.teltonika-gps.com/view/FMM650_and_Tachograph_Solution) CAN2 connected to vehicle's Tachograph Instructions can be found on **FMM650** [and Tachograph Solution](http://wiki.teltonika-gps.com/view/FMM650_and_Tachograph_Solution) wiki page;

# **Tachograph Settings**

#### **In FMM650 configurator "CAN/Tachograph" section tachograph settings should be set in order to download files.**

DDD download source – to which CAN line tachograph is connected;

Tachograph ignition source – which DIN is connected to vehicle ignition ("Ignition" parameter tachograph ignition source will be the same as configured in "System" -> "Ignition Source");

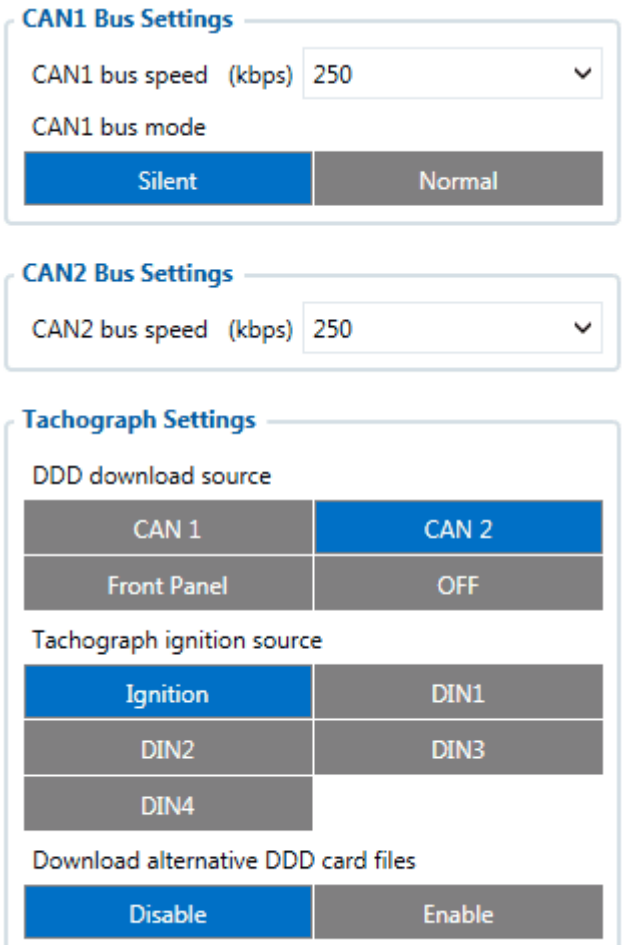

FMM650 can be wired to Tachograph using instructions provided in [FMM650 and Tachograph](http://wiki.teltonika-gps.com/view/FMM650_and_Tachograph_Solution) [Solution](http://wiki.teltonika-gps.com/view/FMM650_and_Tachograph_Solution) wiki page.

## **WEB Tacho Settings**

**WEB Tacho Settings** are used to configure Tacho WEB server to which device periodically connects.

WEB Tacho Settings:

**Status** - functionality enabling; **Domain** – server domain where files will be send; **Port** – server port where files will be send; **Start delay** – delay after turning on ignition to start procedure of file sending.

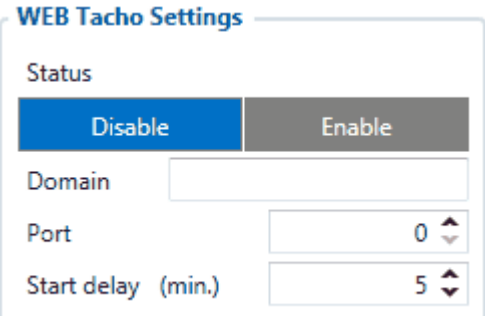

# **FMS settings**

FMS settings is used to configure FMS source.

If you have FMS wired to FMM650 CAN1, FMS source should be selected as CAN1. If you have FMS wired to FMM650 CAN2, FMS source should be selected as CAN2.

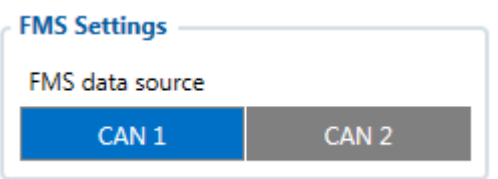

## **CAN Termination resistor**

FMM650 has electronically controllable CAN termination resistor on CAN1 and CAN2 lines. This means that CAN line 120Ω resistance can be switched ON or OFF.

 $\pmb{\times}$ 

In most cases - devices in CAN communication lines have 120Ω between CAN LOW and CAN HIGH lines. When connecting two CAN devices in parallel - overall resistance becomes 60Ω which is suitable for correct CAN communication.

By default FMM650CAN Termination resistor is enabled - therefore when connecting to only one external CAN device - overall resistance will be 60Ω.

If FMM650 has to be connected to CAN line where there already are 2 main devices with  $120\Omega$ resistance - **CAN termination resistor has to be turned off** . Then overall resistance of CAN line is left unchanged at 60Ω - therefore CAN communication is uninterrupted.

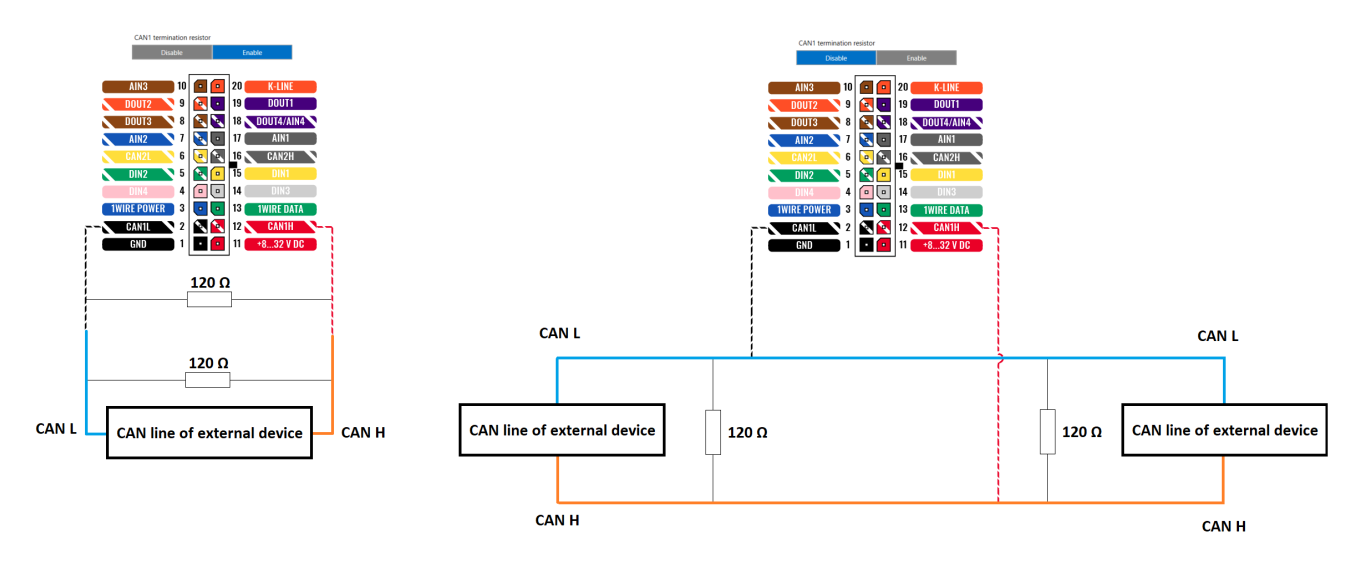